# **Services**

Version 1.1

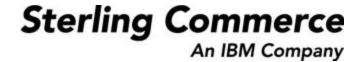

# **Table of Contents**

| File Gateway | Delivery Service                                        | 4  |
|--------------|---------------------------------------------------------|----|
|              | Implementing the File Gateway Delivery Service          | 5  |
|              | Configuring the File Gateway Delivery Service           | 5  |
|              | Parameters Passed from Business Process to Service      | 5  |
|              | Parameters Passed from Service to Business Process      | 6  |
|              | Example Business Process                                | 6  |
| File Gateway | Arrived File Service                                    | 6  |
|              | Implementing the File Gateway Arrived File Service      | 8  |
|              | Configuring the File Gateway Arrived File Service       | 8  |
|              | Parameters Passed from Business Process to Service      | 8  |
|              | Parameters Passed from Service to Business Process      | 8  |
|              | Example Business Process                                | 9  |
| File Gateway | Route Event Service                                     | 10 |
|              | Implementing the File Gateway Route Event Service       | 11 |
|              | Configuring the File Gateway Route Event Service        | 11 |
|              | Parameters Passed from Business Process to Service      | 11 |
|              | Parameters Passed from Service to Business Process      | 12 |
|              | Example Business Process                                | 12 |
| File Gateway | Complete Delivery Service                               | 13 |
|              | Implementing the File Gateway Complete Delivery Service | 14 |
|              | Configuring the File Gateway Complete Delivery Service  | 14 |
|              | Parameters Passed from Business Process to Service      | 15 |

|              | Parameters Passed from Service to Business Process           | 15 |
|--------------|--------------------------------------------------------------|----|
|              | Example Business Process                                     | 15 |
| File Gateway | Create Partner Mailbox Service                               | 15 |
|              | Implementing the File Gateway Create Partner Mailbox Service | 17 |
|              | Configuring the File Gateway Create Partner Mailbox Service  | 17 |
|              | Parameters Passed from Business Process to Service           | 17 |
|              | Parameters Passed from Service to Business Process           | 17 |
|              | Example Business Process                                     | 17 |

# **Sterling File Gateway Services**

# File Gateway Delivery Service

The File Gateway Delivery Service delivers files that have been transformed to consumer partners.

The following table provides an overview of the File Gateway Delivery service:

| System Name                              | File Gateway Delivery Service                                                                                   |
|------------------------------------------|----------------------------------------------------------------------------------------------------|
| Graphical Process Modeler (GPM) category | Not applicable                                                                                                  |
| Description                              | This service delivers files that have been transformed to consumer partners.                                    |
| Business usage                           | This is a system service. It is used to deliver a transformed file to a consuming partner.                      |
| Usage example                            | The system uses this service.                                                                                   |
| Preconfigured?                           | Yes                                                                                                    |
| Requires third party files?              | No                                                                                                    |
| Platform availability                    | All platforms supported by the application                                                                      |
| Related services                         | File Gateway Arrived File Service                                                                               |
| Application requirements                 | None                                                                                                    |
| Initiates business processes?            | Yes. This service may start a sub process for a protocol transfer to a listening consumer.                      |
| Invocation                               | Yes. This service is invoked automatically in Sterling File Gateway processes and does not need to be modified. |
| Business process context considerations  | None                                                                                                    |
| Returned status values                   | 0 = Success<br>1 = Failure                                                                                      |
| Restrictions                             | This service is only called by Sterling File Gateway and                                                        |

| System Name            | File Gateway Delivery Service |
|------------------------|-------------------------------|
|                        | cannot be customized.         |
| Persistence level      | System default                |
| Testing considerations | None                          |

# **Implementing the File Gateway Delivery Service**

This is a system service. You do not need to implement this service.

## **Configuring the File Gateway Delivery Service**

There are no configuration parameters for the File Gateway Delivery Service.

#### **Parameters Passed from Business Process to Service**

| Field                               | Description                                                                                                    |
|-------------------------------------|----------------------------------------------------------------------------------------------------|
| ConsumerMessageId                   | The message ID to send to the consumer. Required.                                                                            |
| Delivery                            | Contains all the elements required by the FileGatewayDeliveryService required to make a delivery.                            |
| DeliveryKey                         | The key that represents the created Delivery Object. Required.                                                               |
| ConsumerFile/DeliveryCha<br>nnelKey | The key that represents the Delivery Channel that the File Gateway Delivery Service will use to make the delivery. Required. |
| ConsumerFile                        | Contains all the elements that represent the file to be delivered. Required.                                                 |
| ConsumerFile/DocumentId             | The identifier of the document to be delivered. Required.                                                                    |
| ConsumerFile/ContentType            | The content type of the file to be delivered. Required.                                                                      |
| ConsumerFile/FileName               | The file name of the file to be delivered. Required.                                                                         |

| Field                    | Description                                              |
|--------------------------|----------------------------------------------------------|
| ConsumerFile/Size        | The size of the file to be delivered. Required.          |
| ConsumerFile/Type        | The type of the layer that is being delivered. Required. |
| ConsumerFile/MailboxPath | The mailbox path to deliver to. Required.                |
| CreateMailboxIfMissing   |                                                          |

#### **Parameters Passed from Service to Business Process**

There are no parameters passed from this service to a business process.

### **Example Business Process**

The following is an example of BPML that uses the File Gateway Delivery Service:

```
cprocess name="Fire ACME Event">
    <sequence name="Event">
     <operation>
        <participant name=" FileGatewayArrivedFileService "/>
        <output message="Output">
          <assign to="ReplayArrivedFileKey">1234</assign>
          <assign to="ReplayComment">I am replaying this because it failed.
          </assign>
          <assign to="MessageId">1</assign>
        </output>
        <input message="Input">
         <assign to="AFResults" from="*"></assign>
        </input>
     </operation>
     <operation>
        <participant name=" FileGatewayDeliveryService "/>
        <output message="Output">
           <assign to="." from=" AFResults /Delivery[0]"/>
        </output>
        <input message="Input">
            <assign to="." from="*"></assign>
        </input>
     </operation>
    </sequence>
</process>
```

# File Gateway Arrived File Service

The File Gateway Arrived File Service processes and transforms files in order to prepare them for delivery to a consuming partner.

The following table provides an overview of the File Gateway Arrived File Service:

| System Name                              | File Gateway Arrived File Service                                                                                 |
|------------------------------------------|----------------------------------------------------------------------------------------------------|
| Graphical Process Modeler (GPM) category | Not applicable                                                                                                    |
| Description                              | This service processes and transforms files in order to prepare them for delivery to a consuming partner.         |
| Business usage                           | This is a system service. It is used to transform a file that has arrived into the File Gateway system            |
| Usage example                            | The system uses this service.                                                                                     |
| Preconfigured?                           | Yes                                                                                                    |
| Requires third party files?              | None                                                                                                    |
| Platform availability                    | All platforms supported by the application                                                                        |
| Related services                         | None                                                                                                    |
| Application requirements                 | None                                                                                                    |
| Initiates business processes?            | Yes. This service may start sub-business processes for custom consumer identification and/or transformation.      |
| Invocation                               | Yes. This service is invoked automatically in Sterling File Gateway processes and should not need to be modified. |
| Business process context considerations  | None                                                                                                    |
| Returned status values                   | 0 = Success<br>1 = Failure                                                                                        |
| Restrictions                             | This service is only called by Sterling File Gateway and cannot be customized.                                    |
| Persistence level                        | System default                                                                                                    |
| Testing considerations                   | None                                                                                                    |

### Implementing the File Gateway Arrived File Service

This is a system service. You do not need to implement this service.

## **Configuring the File Gateway Arrived File Service**

There are no configuration parameters for the File Gateway Arrived File Service.

#### **Parameters Passed from Business Process to Service**

| Field                | Description                                                                                  |
|----------------------|----------------------------------------------------------------------------------------------|
| ReplayArrivedFileKey | The key that represents the original arrived file if this is a replay. Optional.             |
| ReplayComment        | The comment entered by the user on the replay. Optional.                                     |
| MessageId            | The message identifier that this service will route through Sterling File Gateway. Required. |

#### **Parameters Passed from Service to Business Process**

| Field              | Description                                                                                                    |
|--------------------|----------------------------------------------------------------------------------------------------|
| RouteDeliveries    | A list of all the deliveries that the router will attempt to send to the File Gateway Delivery Service. Optional, used only when there are deliveries to make.    |
| Delivery           | Contains all the elements required by the File Gateway Delivery<br>Service required to make a delivery. Optional, used only when there<br>are deliveries to make. |
| DeliveryKey        | The key that represents the Delivery. Required, one for each delivery.                                                                                            |
| DeliveryChannelKey | The key that represents the Delivery Channel that the FileGatewayDeliveryService will use to make the delivery. Required, one for each Delivery.                  |
| ConsumerFile       | Contains all the elements that represent the file to be delivered. Required, one for each delivery.                                                               |

| Field                  | Description                                                                                                    |
|------------------------|----------------------------------------------------------------------------------------------------|
| DocumentId             | The identifier of the document to be delivered. Required, one for each consumer file.                                       |
| ContentType            | The content type of the file to be delivered. Required, one for each consumer file.                                         |
| FileName               | The file name of the file to be delivered. Required, one for each consumer file.                                            |
| Type                   | The type of the layer that is being delivered. Required, one for each consumer file.                                        |
| MailboxPath            | The mailbox path to deliver to. Required, one for each consumer file.                                                       |
| CreateMailboxIfMissing | Whether or not to create the mailbox if it is missing in the delivery. Required attribute on MailboxPath. Valid values are: |
|                        | Y - Create a mailbox if one matching the specified pattern does not already exist                                           |
|                        | N - Do not create a mailbox                                                                                                 |

# **Example Business Process**

The following is an example of BPML that uses the File Gateway Arrived File Service:

```
cprocess name="Fire ACME Event">
    <sequence name="Event">
       <operation>
          <participant name=" FileGatewayArrivedFileService "/>
          <output message="Output">
            <assign to="ReplayArrivedFileKey">1234</assign>
            <assign to="ReplayComment">I am replaying this because it failed.
            </assign>
            <assign to="MessageId">1</assign>
          </output>
          <input message="Input">
            <assign to="." from="*"></assign>
           </input>
       </operation>
    </sequence>
</process>
```

# File Gateway Route Event Service

The File Gateway Route Event Service enables users to fire custom events as part of a route in Sterling File Gateway. The events will be viewable and searchable in the same manner as the pre-existing events.

The following table provides an overview of the File Gateway Route Event service:

| System Name                                    | File Gateway Route Event Service                                                                                                    |
|------------------------------------------------|----------------------------------------------------------------------------------------------------|
| Graphical Process<br>Modeler (GPM)<br>category | All Services                                                                                                    |
| Description                                    | This service allows users to fire their own custom events as part of a route in Sterling File Gateway.                                                                                                    |
| Business usage                                 | Use this service to fire events as part of a route in Sterling File Gateway.                                                                                                    |
| Usage example                                  | In a custom protocol business process, the user wants to fire an event that shows the connection parameters for this protocol. The user would create the event in the customer_overrides.properties file, then edit the custom protocol business process to put the File Gateway Route Event Service in it to pass the parameters for the event. |
| Preconfigured?                                 | Yes                                                                                                    |
| Requires third party files?                    | No                                                                                                    |
| Platform<br>availability                       | All platforms supported by the application                                                                                                    |
| Related services                               | None                                                                                                    |
| Application requirements                       | None                                                                                                    |
| Initiates business processes?                  | No                                                                                                    |
| Invocation                                     | This service must be invoked from a business process. The business process must have been started by Sterling File Gateway through its extension capability for consumer identification or custom protocol.                                                                                                    |
| Business process                               | The RouteEntityType, RouteEntityKey, RouteMetaData, and                                                                                                    |

| context<br>considerations | RouteDataflowId parameters must be passed into the File Gateway Route Event Service through an assign of either all elements or the custom elements individually. |
|---------------------------|----------------------------------------------------------------------------------------------------|
| Returned status values    | 0 = Success<br>1 = Failure                                                                                                    |
| Restrictions              | None                                                                                                    |
| Persistence level         | System default                                                                                                    |
| Testing considerations    | None                                                                                                    |

## **Implementing the File Gateway Route Event Service**

This is a system service. You do not need to implement this service.

### **Configuring the File Gateway Route Event Service**

There are no configuration parameters for the File Gateway Route Event Service.

### **Parameters Passed from Business Process to Service**

| Field           | Description                                                                                                    |
|-----------------|----------------------------------------------------------------------------------------------------|
| RouteEntityType | Used by Sterling File Gateway to associate the event with the correct Sterling File Gateway Route Entity. The value for this is passed into the business process from Sterling File Gateway and thus only needs to be passed through into the service and should not be changed. Required. |
|                 | <ul><li>Possible values are:</li><li>ArrivedFileKey</li><li>RouteKey</li><li>DeliveryKey</li></ul>                                                                                                    |
| RouteEntityKey  | Used by Sterling File Gateway to associate the event with the correct Sterling File Gateway Route Entity. The value for this is passed into the business process from Sterling File Gateway and thus only needs to be passed through                                                       |

| Field                           | Description                                                                                                    |
|---------------------------------|----------------------------------------------------------------------------------------------------|
|                                 | into the service and should not be changed. Required.                                                                                                    |
| RouteMetaData                   | Contains data required by the event subsystem. The value for this is passed into the business process from Sterling File Gateway and thus only needs to be passed through and should not be changed. Required.                |
| RouteDataflowId                 | Contains the dataflow ID for the arrived file for this route. The value for this is passed into the business process from Sterling File Gateway and thus only needs to be passed through and should not be changed. Required. |
| EventCode                       | The code for the event. The code must be defined in the FGEventCodes.properties file (when firing a system event) or the custom customer_overrides.properties file (when firing a custom event). Required.                    |
| ExceptionLevel                  | The exception level of the event. Used by the event framework in the platform. Optional. Possible values are:  • Normal • Abnormal • Exceptional The default value is exceptional.                                            |
| EventAttributes                 | Contains a set of subelements that contain all the unique attributes for this event. Optional for events that have no attributes. Required for events that do have attributes.                                                |
| <attributename></attributename> | The actual attribute name is the name of the element, with content equal to the value of the attribute that you want to pass into the event. Optional.                                                                        |

#### **Parameters Passed from Service to Business Process**

There are no parameters passed from this service to a business process.

### **Example Business Process**

The following is an example of BPML that utilizes the File Gateway Route Event Service.

The assign "<assign to="."from="\*">" below will automatically pull in the values for RouteEntityKey, RouteMetaData, RouteDataflowId, and RouteEntityType because those values are always passed into Sterling File Gateway-started business processes.

The first assign for the EventAttributes has an append="true". This will serve to create the EventAttributes field. The following assigns do not and cannot have an append attribute so that the EventAttributes field is only appended once.

```
cprocess name="Fire ACME Event">
   <sequence name="Event">
      <operation>
         <participant name=" FileGatewayRouteEventService "/>
         <output message="Output">
           <assign to="EventCode">CUST 0455</assign>
           <assign to="ExceptionLevel">Normal</assign>
           <assign to="EventAttributes/Directory" from="directory/text()"</pre>
append="true"/>
           <assign to="EventAttributes/Comment" >BP changed
directories</assign>
           <assign to="." from="*"></assign>
         </output>
    <input message="Input">
       <assign to="." from="*"></assign>
    </input>
The following is an example of a business process:
<operation>
  <participant name=" FileGatewayRouteEventService "/>
  <output message="Output">
    <assign to="EventCode">CUST 0455</assign>
    <assign to="ExceptionLevel">Normal</assign>
    <assign to="EventAttributes/Directory"</pre>
            from="directory/text()"
             append="true"/>
    <assign to="EventAttributes/Comment" >BP changed
    directories</assign>
    <assign to="." from="*"></assign>
  </output>
  <input message="Input">
    <assign to="." from="*"></assign>
  </input>
</operation>
```

# File Gateway Complete Delivery Service

The File Gateway Complete Delivery Service completes the delivery to consuming partners by reporting the state of Arrived File, Route, and Delivery objects.

The following table provides an overview of the File Gateway Complete Delivery service:

| System Name                              | File Gateway Complete Delivery Service                                                                                         |
|------------------------------------------|----------------------------------------------------------------------------------------------------|
| Graphical Process Modeler (GPM) category | Not applicable                                                                                                    |
| Description                              | This service completes the delivery to consuming partners by reporting the state of Arrived File, Route, and Delivery objects. |
| Business usage                           | This is a system service. It is used to complete the delivery of a                                                             |

|                                         | file to a consuming partner.                                                                                    |
|-----------------------------------------|----------------------------------------------------------------------------------------------------|
| Usage example                           | The system uses this service.                                                                                   |
| Preconfigured?                          | Yes                                                                                                    |
| Requires third party files?             | No                                                                                                    |
| Platform availability                   | All platforms supported by the application                                                                      |
| Related services                        | None                                                                                                    |
| Application requirements                | None                                                                                                    |
| Initiates business processes?           | No                                                                                                    |
| Invocation                              | Yes. This service is invoked automatically in Sterling File Gateway processes and does not need to be modified. |
| Business process context considerations | None                                                                                                    |
| Returned status values                  | 0 = Success<br>1 = Failure                                                                                      |
| Restrictions                            | This service is only called by Sterling File Gateway and cannot be customized.                                  |
| Persistence level                       | System default                                                                                                  |
| Testing considerations                  | None                                                                                                    |

# Implementing the File Gateway Complete Delivery Service

This is a system service. You do not need to implement this service.

## **Configuring the File Gateway Complete Delivery Service**

There are no configuration parameters for the File Gateway Complete Delivery Service.

#### **Parameters Passed from Business Process to Service**

| Field       | Description                                                                                          |
|-------------|----------------------------------------------------------------------------------------------------|
| DeliveryKey | The key that represents the created Delivery Object. Required.                                       |
| Success     | Whether the delivery being completed was successful. Required. Possible values are:  • True  • False |

#### **Parameters Passed from Service to Business Process**

There are no parameters passed from this service to a business process.

### **Example Business Process**

The following is an example of BPML that uses the File Gateway Complete Delivery Service:

# File Gateway Create Partner Mailbox Service

The File Gateway Create Partner Mailbox Service creates mailboxes to match the specified directory path and grants mailbox access to the partner's users.

The following table provides an overview of the File Gateway Create Partner Mailbox Service:

| System Name | File Gateway Create Partner Mailbox Service |
|-------------|---------------------------------------------|
|-------------|---------------------------------------------|

| Graphical Process Modeler (GPM) category | Not applicable                                                                                                    |
|------------------------------------------|----------------------------------------------------------------------------------------------------|
| Description                              | This service creates mailboxes to match the specified directory path and grants mailbox access to the partner's users.                          |
| Business usage                           | This is a system service. It is used to create mailboxes to match the specified directory path and grant mailbox access to the partner's users. |
| Usage example                            | The system uses this service.                                                                                                    |
| Preconfigured?                           | Yes                                                                                                    |
| Requires third party files?              | No                                                                                                    |
| Platform availability                    | All platforms supported by the application                                                                                                    |
| Related services                         | None                                                                                                    |
| Application requirements                 | None                                                                                                    |
| Initiates business processes?            | No                                                                                                    |
| Invocation                               | Yes. This service is invoked automatically in Sterling File Gateway processes and does not need to be modified.                                 |
| Business process context considerations  |                                                                                                    |
| Returned status values                   | 0 = Success<br>1 = Failure                                                                                                    |
| Restrictions                             | This service is only called by Sterling File Gateway and cannot be customized.                                                                  |
| Persistence level                        | System default                                                                                                    |
| Testing considerations                   | None                                                                                                    |
|                                          |                                                                                                    |
|                                          |                                                                                                    |
|                                          |                                                                                                    |

### Implementing the File Gateway Create Partner Mailbox Service

This is a system service. You do not need to implement this service.

### **Configuring the File Gateway Create Partner Mailbox Service**

There are no configuration parameters for the File Gateway Create Partner Mailbox Service.

#### Parameters Passed from Business Process to Service

| Field       | Description                                                                                                    |
|-------------|----------------------------------------------------------------------------------------------------|
| MailboxPath | The full absolute mailbox path to create. Any string. Required.                                                                    |
| PartnerKey  | The key that represents the partner. This is used for the partner's users permission to the created mailbox. Any string. Required. |

#### **Parameters Passed from Service to Business Process**

There are no parameters passed from this service to a business process.

#### **Example Business Process**

The following is an example of BPML that uses the File Gateway Create Partner Mailbox Service: